<span id="page-0-0"></span>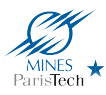

# Measuring and Reducing Postgres Transaction Latency

*(updated version)*

Fabien Coelho

MINES ParisTech, PSL Research University

pgDay Paris – March 23, 2017

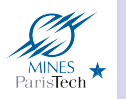

# Postgres Latency *Talk Outline*

## 2 [Performance Comparisons](#page-8-0)

- **[Two Connection Costs](#page-8-0)**
- **[Latency Pitfalls](#page-10-0)**
- [Throughput and Latency Control](#page-14-0)
- [Three Storage Options](#page-16-0)
- [Two Protocol Impacts](#page-20-0)
- **[Four Query Combination Tricks](#page-24-0)**
- [Reducting Server Distance](#page-29-0)
- **[Performance Scalability](#page-31-0)**
- **[Miscellaneous Settings](#page-34-0)**

## **[Introduction](#page-2-0)**

- [Subject](#page-2-0)
- [Typical Web Application](#page-3-0)
- [Transaction Performance Definitions](#page-4-0)
- [pgbench](#page-5-0)
- [General Approach](#page-7-0)

- 3 [Conclusion](#page-37-0)
	- [Latency and Throughput Wrap-Up](#page-38-0)
	- **[Lessons Learned](#page-39-0)**
	- [Contributions to Postgres](#page-40-0)

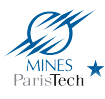

# <span id="page-2-0"></span>**Subject**

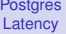

F. Coelho

## [Introduction](#page-2-0)

- [Subject](#page-2-0)
- [Application](#page-3-0) [Definitions](#page-4-0)
- [pgbench](#page-5-0)
- [Approach](#page-7-0)

## **[Performance](#page-8-0)**

[Connection](#page-8-0) [Latency](#page-10-0) [Rate & Limit](#page-14-0) [Storage](#page-16-0) [Protocol](#page-20-0) [Combinations](#page-24-0) [Distance](#page-29-0) **[Scalability](#page-31-0)** [Miscellaneous](#page-34-0)

## **[Conclusion](#page-37-0)**

[Wrap-Up](#page-38-0) [Lessons](#page-39-0) **[Contributions](#page-40-0)** 

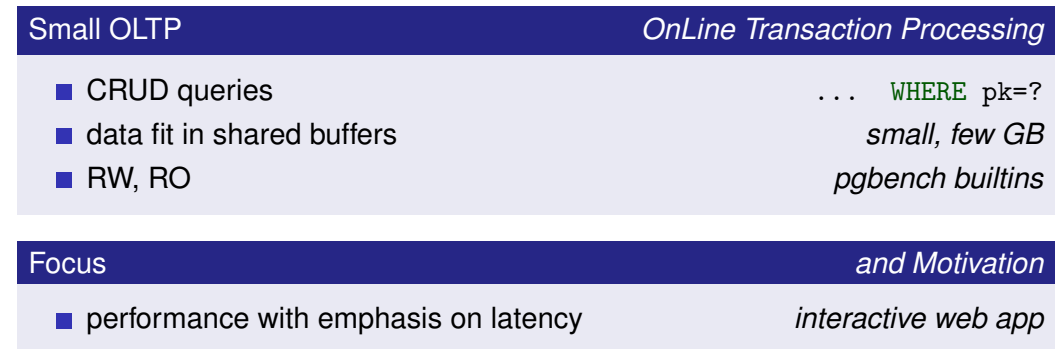

experiment & measure **do not assume!**  $\blacksquare$ 

**latency performance : RW** ×63**, RO** ×219

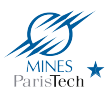

# <span id="page-3-0"></span>Typical Web Application

### **[Postgres](#page-0-0) Latency**

F. Coelho

[Subject](#page-2-0) [Application](#page-3-0) [Definitions](#page-4-0) [pgbench](#page-5-0) [Approach](#page-7-0)

## **[Performance](#page-8-0)**

[Connection](#page-8-0) [Latency](#page-10-0) [Rate & Limit](#page-14-0) [Storage](#page-16-0) [Protocol](#page-20-0) [Combinations](#page-24-0) [Distance](#page-29-0) **[Scalability](#page-31-0)** [Miscellaneous](#page-34-0)

[Wrap-Up](#page-38-0) [Lessons](#page-39-0) [Contributions](#page-40-0)

- Client user acts on user-agent, sends to
	- Server process request, database operations to
- Database stores and retrieves data

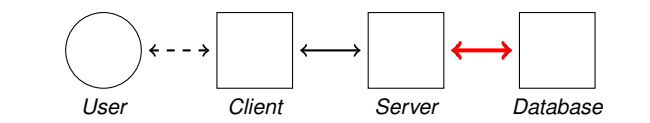

## Database Operations

3-Tier Architecture

- Connection *TCP/IP, SSL & AAA*
- 

Request-Response **cycles** *transfer, parse, plan, execute, transfer back*

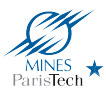

# <span id="page-4-0"></span>Transaction Performance

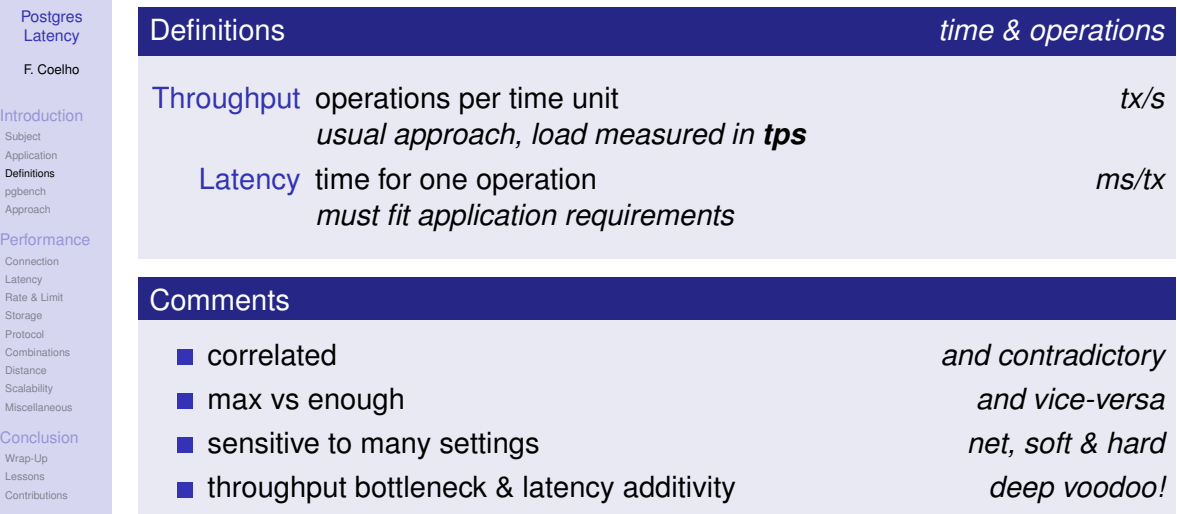

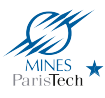

# <span id="page-5-0"></span>Postgres Performance Swiss Army Knife **propriet by Propriational** pgbench

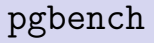

### **[Postgres](#page-0-0) Latency**

F. Coelho

### **[Introduction](#page-2-0)**

- [Subject](#page-2-0) [Application](#page-3-0) [Definitions](#page-4-0) [pgbench](#page-5-0)
- [Approach](#page-7-0)

### **[Performance](#page-8-0)** [Connection](#page-8-0) [Latency](#page-10-0) [Rate & Limit](#page-14-0) [Storage](#page-16-0) [Protocol](#page-20-0) [Combinations](#page-24-0) **[Distance](#page-29-0) [Scalability](#page-31-0)** [Miscellaneous](#page-34-0)

[Wrap-Up](#page-38-0) [Lessons](#page-39-0) [Contributions](#page-40-0)

input SQL-like scripts with minimal client-side language options time to run, prepared, reconnections, . . . parallelism threads, clients, asynchronous calls output statistical performance data

## **Caveats**

Available Features

- 
- **pedal-to-the-metal max speed test** *not representative*

long enough *warm-up, checkpoint and vacuum* **several times** *reproducibility* 

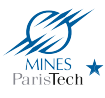

# Default TPC-B-like Transaction pgbench -b tcpb-like

**[Postgres](#page-0-0) Latency** 

F. Coelho

### **[Introduction](#page-2-0)** [Subject](#page-2-0) [Application](#page-3-0) [Definitions](#page-4-0)

[pgbench](#page-5-0)

```
Approach
```
## **[Performance](#page-8-0)**

[Connection](#page-8-0) [Latency](#page-10-0) [Rate & Limit](#page-14-0) [Storage](#page-16-0) [Protocol](#page-20-0) [Combinations](#page-24-0) **[Distance](#page-29-0) [Scalability](#page-31-0)** 

# [Miscellaneous](#page-34-0)

[Wrap-Up](#page-38-0) [Lessons](#page-39-0) [Contributions](#page-40-0)

## $\blacksquare$  TPC-B-like banking transaction

```
-- random ids and amount
 \text{set aid random}(1, 100000 * : \text{scale})set bid random(1, 1 * :scale)
 set tid random(1, 10 * :scale)set delta random(-5000, 5000)
-- actual transaction
BEGIN;
UPDATE pgbench accounts
  SET abalance = abalance + :delta WHERE aid = :aid:
SELECT abalance
  FROM pgbench_accounts WHERE aid = :aid;
UPDATE pgbench_tellers
  SET tbalance = tbalance + :delta WHERE tid = :tid;
UPDATE pgbench branches
  SET bbalance = bbalance + :delta WHERE bid = :bid;
INSERT INTO pgbench history (tid, bid, aid, delta, mtime)
  VALUES (:tid, :bid, :aid, :delta, CURRENT TIMESTAMP);
END;
```
## **Pattern**

## ■ 3 updates

- 1 insert
- 1 select

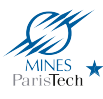

# <span id="page-7-0"></span>General Approach

### **[Postgres](#page-0-0) Latency**

F. Coelho

## **[Introduction](#page-2-0)**

- [Subject](#page-2-0) [Application](#page-3-0) [Definitions](#page-4-0) [pgbench](#page-5-0)
- [Approach](#page-7-0)

## **[Performance](#page-8-0)**

[Connection](#page-8-0) [Latency](#page-10-0) [Rate & Limit](#page-14-0) [Storage](#page-16-0) [Protocol](#page-20-0) [Combinations](#page-24-0) **[Distance](#page-29-0) [Scalability](#page-31-0)** [Miscellaneous](#page-34-0)

[Wrap-Up](#page-38-0) [Lessons](#page-39-0) **[Contributions](#page-40-0)** 

- -

one-client runs *unless otherwise stated* independent tests *one at a time change* final wrap up *cumulative changes*

## Exploration *RW or RO*

- utwo connection costs
- $\blacksquare$  latency pitfalls
- throughput & latency control
- $\blacksquare$  three storage options

utwo protocol impacts

Experiment & Measure *RW or RO*

- $\blacksquare$  four query combinations
- reducing server distance
- scalability and misc. stuff

<span id="page-8-0"></span>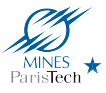

F. Coelho

### [Introduction](#page-2-0)

[Subject](#page-2-0) [Application](#page-3-0) [Definitions](#page-4-0) [pgbench](#page-5-0) [Approach](#page-7-0)

## [Performance](#page-8-0)

## [Connection](#page-8-0)

[Latency](#page-10-0) [Rate & Limit](#page-14-0) [Storage](#page-16-0) [Protocol](#page-20-0) [Combinations](#page-24-0) [Distance](#page-29-0) **[Scalability](#page-31-0)** [Miscellaneous](#page-34-0)

### **[Conclusion](#page-37-0)**

[Wrap-Up](#page-38-0) [Lessons](#page-39-0) [Contributions](#page-40-0)

## **[Performance Comparisons](#page-8-0)**

[Two Connection Costs](#page-8-0)

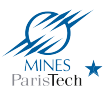

# Connection Costs **pgbench** -C

Postgres 9.6.1<sup>'</sup>

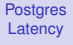

F. Coelho

### [Introduction](#page-2-0)

[Subject](#page-2-0) [Application](#page-3-0) [Definitions](#page-4-0) [pgbench](#page-5-0) [Approach](#page-7-0)

## **[Performance](#page-8-0)**

## [Connection](#page-8-0)

[Latency](#page-10-0) [Rate & Limit](#page-14-0) [Storage](#page-16-0) [Protocol](#page-20-0) [Combinations](#page-24-0) [Distance](#page-29-0) **[Scalability](#page-31-0)** [Miscellaneous](#page-34-0)

## [Conclusion](#page-37-0)

[Wrap-Up](#page-38-0) [Lessons](#page-39-0) [Contributions](#page-40-0)

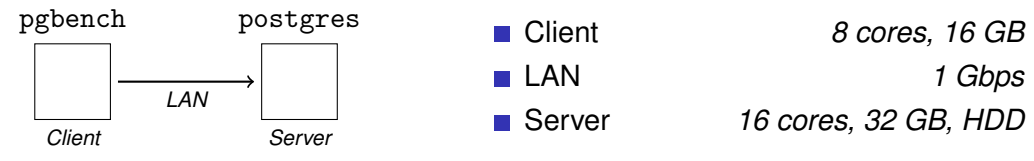

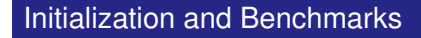

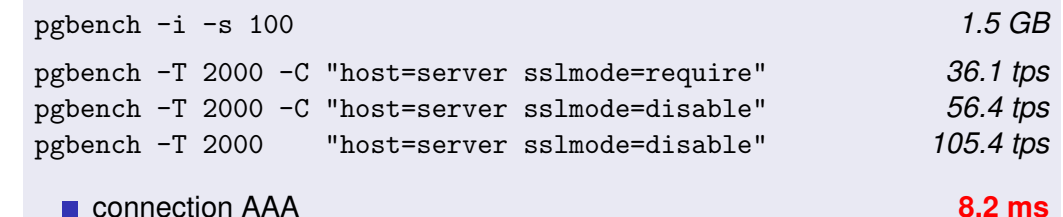

- **SSL negociation 10.0 ms** 
	- transfers and transactions **9.5 ms**

 $10/41$ 

<span id="page-10-0"></span>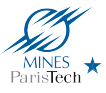

F. Coelho

## [Introduction](#page-2-0)

[Subject](#page-2-0) [Application](#page-3-0) [Definitions](#page-4-0) [pgbench](#page-5-0) [Approach](#page-7-0)

## [Performance](#page-8-0)

- [Connection](#page-8-0)
- [Latency](#page-10-0)
- [Rate & Limit](#page-14-0) [Storage](#page-16-0) [Protocol](#page-20-0) [Combinations](#page-24-0) [Distance](#page-29-0) **[Scalability](#page-31-0)**

## [Miscellaneous](#page-34-0)

## **[Conclusion](#page-37-0)**

[Wrap-Up](#page-38-0) [Lessons](#page-39-0) [Contributions](#page-40-0)

## **[Performance Comparisons](#page-8-0)**

[Latency Pitfalls](#page-10-0)

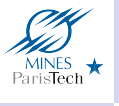

**[Postgres](#page-0-0) Latency** F. Coelho **[Introduction](#page-2-0)** [Subject](#page-2-0) [Application](#page-3-0) [Definitions](#page-4-0) [pgbench](#page-5-0) [Approach](#page-7-0) **[Performance](#page-8-0)** [Connection](#page-8-0) **[Latency](#page-10-0)** [Rate & Limit](#page-14-0) [Storage](#page-16-0) [Protocol](#page-20-0) [Combinations](#page-24-0) [Distance](#page-29-0) **[Scalability](#page-31-0)** 

## Latency Comparison –  $9.5$  vs  $9.6$  pgbench -j  $4 -c$  8 **Version 9.5.5 Version 9.6.1** ■ throughput 329.4 tps ■ throughput 326.4 tps average latency 24.3 ms average latency 24.4 ms 600 600 500 500 housand transactions housand transactions thousand transactions thousand transactions 400 400 300 300 200 200 100 100  $\sqrt{2}$  $\sqrt{2}$

0 1 2 3 4 5

transaction latency in seconds ■ latency std. dev. 79.5 ms

# [Miscellaneous](#page-34-0)

[Wrap-Up](#page-38-0) [Lessons](#page-39-0) [Contributions](#page-40-0) 0 1 2 3 4 5

transaction latency in seconds ■ latency std. dev. 20.3 ms

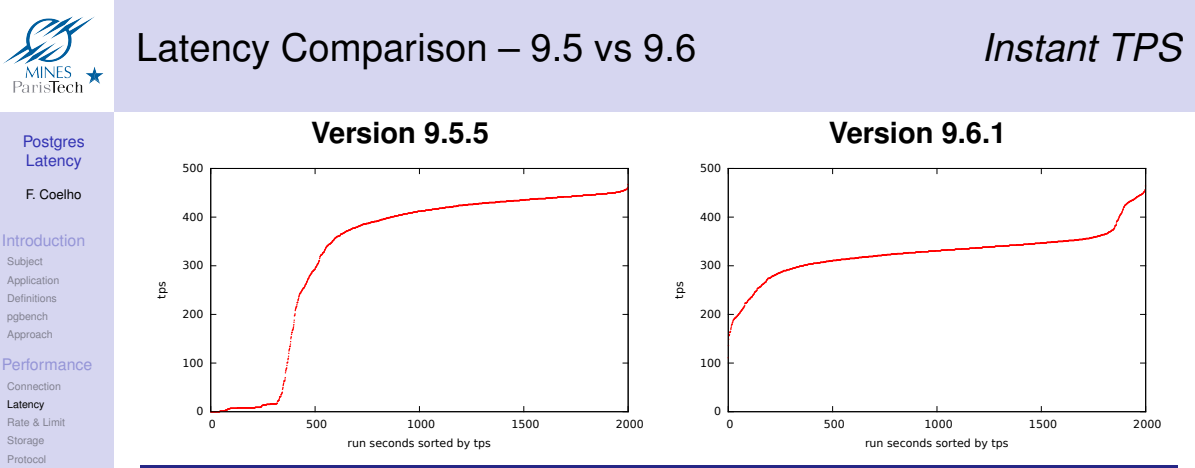

[Subject](#page-2-0)

[pgbench](#page-5-0)

**[Latency](#page-10-0)** 

[Storage](#page-16-0) [Protocol](#page-20-0) **[Combinations](#page-24-0)** [Distance](#page-29-0) **[Scalability](#page-31-0)** [Miscellaneous](#page-34-0)

[Wrap-Up](#page-38-0) [Lessons](#page-39-0) [Contributions](#page-40-0) What is happening? *Buy Now, Pay Later!*

- transaction surges are absorbed *in-memory + WAL* 
	- then data are written disk *checkpoint*

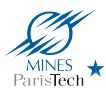

# Latency Comparison – 9.5 vs 9.6 *Checkpointing*

## **[Postgres](#page-0-0) Latency**

## F. Coelho

## **[Introduction](#page-2-0)**

[Subject](#page-2-0) [Application](#page-3-0) [Definitions](#page-4-0) [pgbench](#page-5-0) [Approach](#page-7-0)

## **[Performance](#page-8-0)**

## [Connection](#page-8-0) **[Latency](#page-10-0)** [Rate & Limit](#page-14-0) [Storage](#page-16-0) [Combinations](#page-24-0) **[Distance](#page-29-0) [Scalability](#page-31-0)** [Miscellaneous](#page-34-0)

[Wrap-Up](#page-38-0) [Lessons](#page-39-0) [Contributions](#page-40-0)

## Postgres 9.5 Checkpoint

- data writes spread over some time *random I/O*
- OS choose when to actually write *30s delay on Linux*
- until fsync is called. . *I/O storm on low-end HDD*

## Postgres 9.6 Checkpoint

- **sorted** data writes spread over some time *sequential I/O*
- **flush** instructions sent regularly (256 kB) checkpoint flush after
- when fsync is called **ok!**

<span id="page-14-0"></span>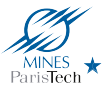

F. Coelho

### [Introduction](#page-2-0)

[Subject](#page-2-0) [Application](#page-3-0) [Definitions](#page-4-0) [pgbench](#page-5-0) [Approach](#page-7-0)

### **[Performance](#page-8-0)**

[Connection](#page-8-0) [Latency](#page-10-0)

## [Rate & Limit](#page-14-0)

- [Storage](#page-16-0) [Protocol](#page-20-0) [Combinations](#page-24-0)
- **[Distance](#page-29-0)**
- **[Scalability](#page-31-0)** [Miscellaneous](#page-34-0)

[Wrap-Up](#page-38-0) [Lessons](#page-39-0) **[Contributions](#page-40-0)** 

## **[Performance Comparisons](#page-8-0)**

[Throughput and Latency Control](#page-14-0)

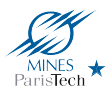

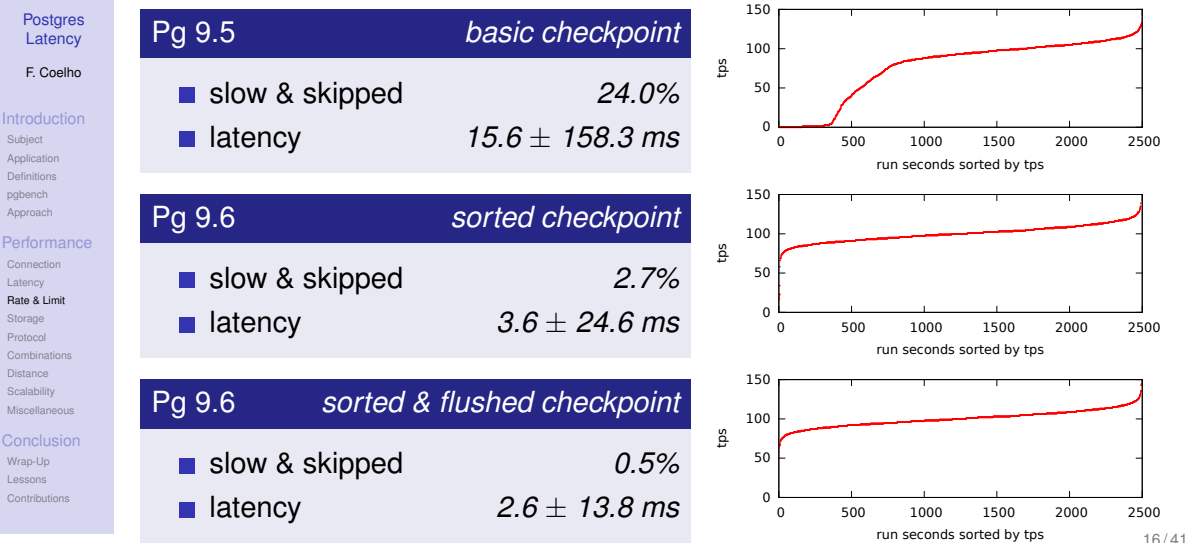

<span id="page-16-0"></span>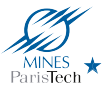

F. Coelho

### [Introduction](#page-2-0)

[Subject](#page-2-0) [Application](#page-3-0) [Definitions](#page-4-0) [pgbench](#page-5-0) [Approach](#page-7-0)

## [Performance](#page-8-0)

[Connection](#page-8-0) [Latency](#page-10-0) [Rate & Limit](#page-14-0)

### [Storage](#page-16-0)

[Protocol](#page-20-0) [Combinations](#page-24-0) [Distance](#page-29-0) **[Scalability](#page-31-0)** [Miscellaneous](#page-34-0)

### **[Conclusion](#page-37-0)**

[Wrap-Up](#page-38-0) [Lessons](#page-39-0) **[Contributions](#page-40-0)** 

## **[Performance Comparisons](#page-8-0)**

[Three Storage Options](#page-16-0)

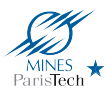

# FILLFACTOR Storage Parameter

[Postgres](#page-0-0) **Latency** 

F. Coelho

[Subject](#page-2-0) [Application](#page-3-0) [Definitions](#page-4-0) [pgbench](#page-5-0) [Approach](#page-7-0)

## **[Performance](#page-8-0)**

[Connection](#page-8-0) [Latency](#page-10-0) [Rate & Limit](#page-14-0)

## [Storage](#page-16-0)

[Protocol](#page-20-0) [Combinations](#page-24-0) [Distance](#page-29-0) **[Scalability](#page-31-0)** [Miscellaneous](#page-34-0)

[Wrap-Up](#page-38-0) [Lessons](#page-39-0) [Contributions](#page-40-0)

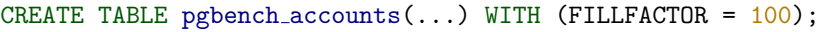

## FILLFACTOR Usage

- MVCC: UPDATE = DELETE + INSERT *up to 3 pages changes*
- **some free space available in page** *1 inside page change*
- **but** more pages/costs for other operations **the interval of the state-off**

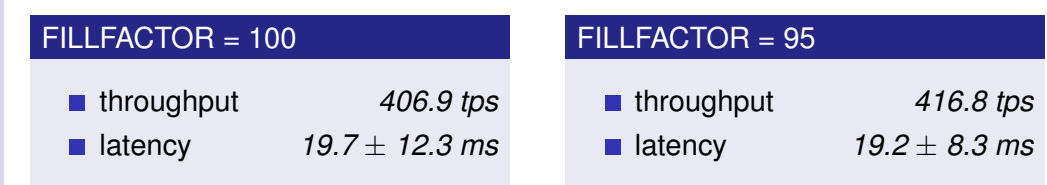

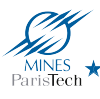

[Subject](#page-2-0) [Application](#page-3-0) [Definitions](#page-4-0) [pgbench](#page-5-0) [Approach](#page-7-0)

[Connection](#page-8-0) [Latency](#page-10-0) [Rate & Limit](#page-14-0) [Storage](#page-16-0) [Protocol](#page-20-0) [Combinations](#page-24-0) [Distance](#page-29-0) **[Scalability](#page-31-0)** [Miscellaneous](#page-34-0)

[Wrap-Up](#page-38-0) [Lessons](#page-39-0) [Contributions](#page-40-0)

# Hardware *HDD vs SSD*

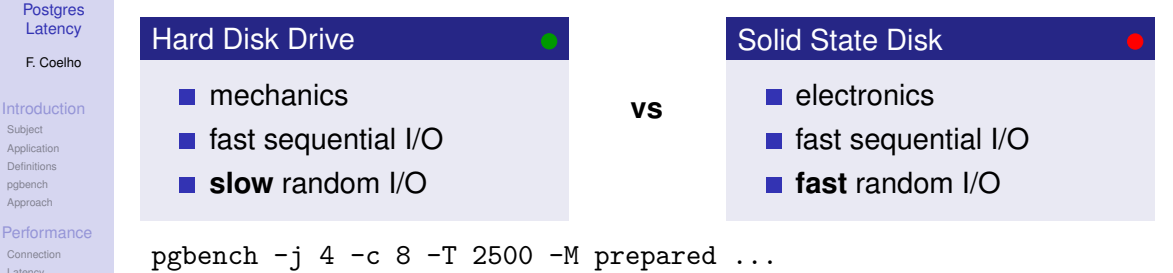

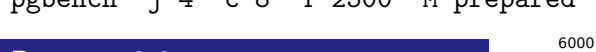

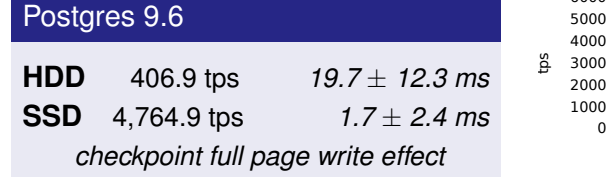

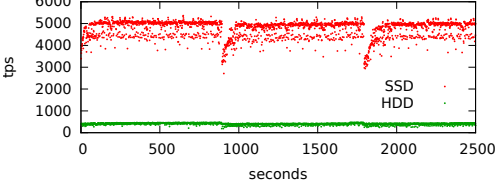

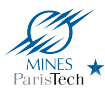

UNLOGGED TABLE *Can you loose your data?*

**[Postgres](#page-0-0)** Latency

F. Coelho

[Subject](#page-2-0) [Application](#page-3-0) [Definitions](#page-4-0) [pgbench](#page-5-0) [Approach](#page-7-0) [Performance](#page-8-0) [Connection](#page-8-0) [Latency](#page-10-0) [Rate & Limit](#page-14-0) [Storage](#page-16-0) [Protocol](#page-20-0) [Combinations](#page-24-0) [Distance](#page-29-0) **[Scalability](#page-31-0)** [Miscellaneous](#page-34-0)

[Wrap-Up](#page-38-0) [Lessons](#page-39-0) **[Contributions](#page-40-0)** 

## CREATE UNLOGGED TABLE pgbench accounts(...);

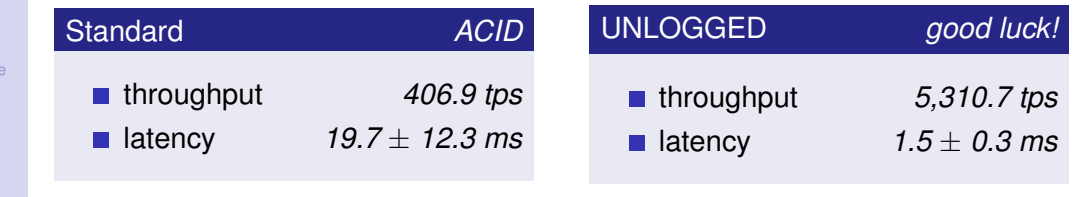

# **NO!**

<span id="page-20-0"></span>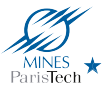

F. Coelho

## [Introduction](#page-2-0)

[Subject](#page-2-0) [Application](#page-3-0) [Definitions](#page-4-0) [pgbench](#page-5-0) [Approach](#page-7-0)

## [Performance](#page-8-0)

- [Connection](#page-8-0) [Latency](#page-10-0) [Rate & Limit](#page-14-0) [Storage](#page-16-0) [Protocol](#page-20-0)
- [Combinations](#page-24-0) [Distance](#page-29-0) **[Scalability](#page-31-0)**
- [Miscellaneous](#page-34-0)

## **[Conclusion](#page-37-0)**

[Wrap-Up](#page-38-0) [Lessons](#page-39-0) **[Contributions](#page-40-0)** 

## **[Performance Comparisons](#page-8-0)**

[Two Protocol Impacts](#page-20-0)

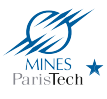

## Read-Only In-Cache Test *ro3.sql*

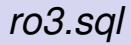

**[Postgres](#page-0-0)** Latency

F. Coelho

## **[Introduction](#page-2-0)**

[Subject](#page-2-0) [Application](#page-3-0) [Definitions](#page-4-0) [pgbench](#page-5-0) [Approach](#page-7-0)

## **[Performance](#page-8-0)** [Connection](#page-8-0) [Latency](#page-10-0) [Rate & Limit](#page-14-0) [Storage](#page-16-0)

### [Protocol](#page-20-0)

[Combinations](#page-24-0) [Distance](#page-29-0) **[Scalability](#page-31-0)** [Miscellaneous](#page-34-0)

[Wrap-Up](#page-38-0) [Lessons](#page-39-0) [Contributions](#page-40-0)

```
set aid random(1, 100000 * :scale)set tid random(1, 10 * :scale)set bid random(1, :scale)BEGIN;
SELECT abalance FROM pgbench accounts WHERE aid=:aid;
SELECT tbalance FROM pgbench_tellers WHERE tid=:tid;
SELECT bbalance FROM pgbench branches WHERE bid=:bid;
COMMIT;
```
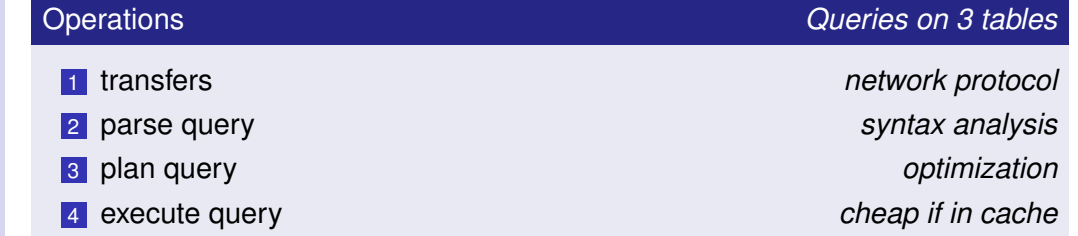

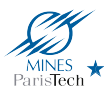

## Protocol *SSL or not*

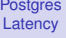

F. Coelho

## [Introduction](#page-2-0)

[Subject](#page-2-0) [Application](#page-3-0) [Definitions](#page-4-0) [pgbench](#page-5-0) [Approach](#page-7-0)

## **[Performance](#page-8-0)**

[Connection](#page-8-0) [Latency](#page-10-0) [Rate & Limit](#page-14-0) [Storage](#page-16-0)

### [Protocol](#page-20-0)

[Combinations](#page-24-0) [Distance](#page-29-0) **[Scalability](#page-31-0)** [Miscellaneous](#page-34-0)

[Wrap-Up](#page-38-0) [Lessons](#page-39-0) **[Contributions](#page-40-0)** 

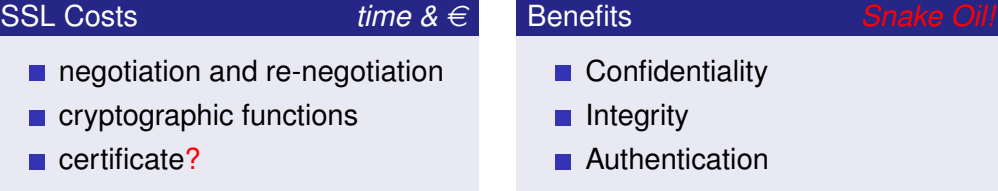

# **Confidentiality**

- **Integrity**
- **Authentication**

pgbench  $-i$  1  $-c$  1  $-D$  scale=100  $-f$  ro3.sql  $-T$  30 "host=server ..."

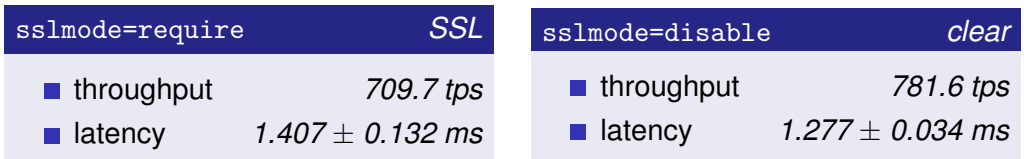

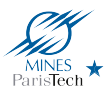

# Protocol *Simple vs Prepared*

**[Postgres](#page-0-0)** Latency

F. Coelho

## **[Introduction](#page-2-0)**

[Subject](#page-2-0) [Application](#page-3-0) [Definitions](#page-4-0) [pgbench](#page-5-0) [Approach](#page-7-0)

## **[Performance](#page-8-0)**

[Connection](#page-8-0) [Latency](#page-10-0) [Rate & Limit](#page-14-0) [Storage](#page-16-0)

## [Protocol](#page-20-0)

[Combinations](#page-24-0) **[Distance](#page-29-0) [Scalability](#page-31-0)** [Miscellaneous](#page-34-0)

[Wrap-Up](#page-38-0) [Lessons](#page-39-0) [Contributions](#page-40-0)

*-- prepare once in session* PREPARE Abal(INT) AS SELECT abalance FROM pgbench accounts WHERE aid=\$1; *-- execute multiple times...* EXECUTE Abal(1); EXECUTE Abal(5432); EXECUTE Abal(18);

## Prepare

- temporary one-cmd function
- factor out *parse* cost
- keep *plan* and *execute*
- pgbench -M prepared ...

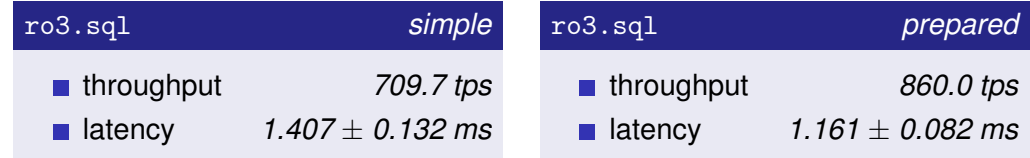

<span id="page-24-0"></span>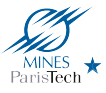

F. Coelho

### [Introduction](#page-2-0)

[Subject](#page-2-0) [Application](#page-3-0) [Definitions](#page-4-0) [pgbench](#page-5-0) [Approach](#page-7-0)

### **[Performance](#page-8-0)**

- [Connection](#page-8-0) [Latency](#page-10-0) [Rate & Limit](#page-14-0) [Storage](#page-16-0) [Protocol](#page-20-0) [Combinations](#page-24-0)
- [Distance](#page-29-0) **[Scalability](#page-31-0)** [Miscellaneous](#page-34-0)

[Wrap-Up](#page-38-0) [Lessons](#page-39-0) **[Contributions](#page-40-0)** 

## **[Performance Comparisons](#page-8-0)**

[Four Query Combination Tricks](#page-24-0)

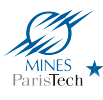

# **Query Combination** UPDATE & SELECT

**[Postgres](#page-0-0) Latency** 

F. Coelho

## **[Introduction](#page-2-0)**

[Subject](#page-2-0) [Application](#page-3-0) [Definitions](#page-4-0) [pgbench](#page-5-0) [Approach](#page-7-0)

## **[Performance](#page-8-0)**

[Connection](#page-8-0) [Latency](#page-10-0) [Rate & Limit](#page-14-0) [Storage](#page-16-0) [Protocol](#page-20-0) [Combinations](#page-24-0)

### **[Distance](#page-29-0) [Scalability](#page-31-0)** [Miscellaneous](#page-34-0)

[Wrap-Up](#page-38-0) [Lessons](#page-39-0) **[Contributions](#page-40-0)**  *-- update table*

UPDATE pgbench accounts  $SET$  abalance = abalance +  $cdot$ delta WHERE  $aid = :aid:$ 

*-- get updated data* SELECT abalance FROM pgbench accounts WHERE  $aid = :aid:$ 

## *-- combined*

UPDATE pgbench accounts SET abalance = abalance + :delta  $WHERE$  aid =  $iaid$ RETURNING abalance;

## UPDATE RETURNING Option

- $\blacksquare$  return updated rows
- one parse, plan, execute

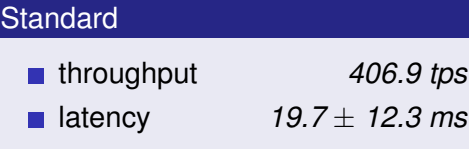

## Combined Update

- throughput *408.2 tps*
- latency *19.6* ± *8.7 ms*  $\mathcal{L}^{\mathcal{A}}$

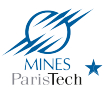

# Client-combined SQL Queries

**[Postgres](#page-0-0) Latency** 

F. Coelho

## **[Introduction](#page-2-0)**

[Subject](#page-2-0) [Application](#page-3-0) [Definitions](#page-4-0) [pgbench](#page-5-0) [Approach](#page-7-0)

## **[Performance](#page-8-0)**

[Connection](#page-8-0) [Latency](#page-10-0) [Rate & Limit](#page-14-0) [Storage](#page-16-0) [Protocol](#page-20-0) [Combinations](#page-24-0) **[Distance](#page-29-0)** 

**[Scalability](#page-31-0)** [Miscellaneous](#page-34-0)

[Wrap-Up](#page-38-0) [Lessons](#page-39-0) [Contributions](#page-40-0)

```
-- "ro3c.sql" pgbench script
 \text{set} aid random(1, 100000 * : \text{scale})set tid random(1, 10 * : scale)\text{set bid random}(1, \text{ iscale})BEGIN :
SELECT abalance FROM
 pgbench accounts WHERE aid=:aid \;
SELECT tbalance FROM
 pgbench tellers WHERE tid=:tid \;
SELECT bbalance FROM
 pgbench branches WHERE bid=:bid \;
COMMIT;
```
## Combine *with* \*;*

- embedded semi-colon:
- $\blacksquare$  request with multiple queries
- $\blacksquare$  response with list of results
- avoid request-response loop

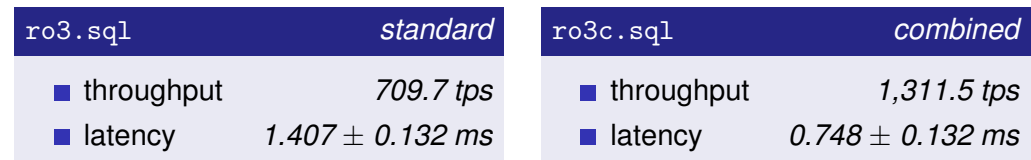

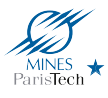

# Server-Side SQL queries

**[Postgres](#page-0-0)** Latency

F. Coelho

### **[Introduction](#page-2-0)**

[Subject](#page-2-0) [Application](#page-3-0) [Definitions](#page-4-0) [pgbench](#page-5-0) [Approach](#page-7-0)

### **[Performance](#page-8-0)**

[Connection](#page-8-0) [Latency](#page-10-0) [Rate & Limit](#page-14-0) [Storage](#page-16-0) [Protocol](#page-20-0)

### [Combinations](#page-24-0)

[Distance](#page-29-0) **[Scalability](#page-31-0)** [Miscellaneous](#page-34-0)

[Wrap-Up](#page-38-0) [Lessons](#page-39-0) [Contributions](#page-40-0) CREATE TYPE Balances AS (abal INT, tbal INT, bbal INT);

CREATE FUNCTION getBalSQL(INT, INT, INT) RETURNS Balances AS \$\$ SELECT (SELECT abalance FROM pgbench\_accounts WHERE aid=\$1), (SELECT tbalance FROM pgbench\_tellers WHERE tid=\$2), (SELECT bbalance FROM pgbench branches WHERE bid=\$3) \$\$ LANGUAGE SQL:

*-- "ro3sf.sql" pgbench script*  $\text{set aid random}(1, 100000 * \text{:scale})$ set tid random $(1, 10 * : scale)$  $\setminus$ set bid random $(1, \text{ iscale})$ SELECT getBalSQL(:aid, :tid, :bid);

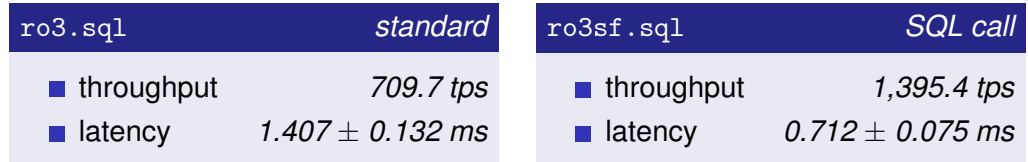

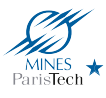

# Server-Side PL/pgSQL queries

**[Postgres](#page-0-0)** Latency

F. Coelho

### **[Introduction](#page-2-0)**

[Subject](#page-2-0) [Application](#page-3-0) [Definitions](#page-4-0) [pgbench](#page-5-0) [Approach](#page-7-0)

## **[Performance](#page-8-0)**

[Connection](#page-8-0) [Latency](#page-10-0) [Rate & Limit](#page-14-0) [Storage](#page-16-0)

[Protocol](#page-20-0) [Combinations](#page-24-0)

### [Distance](#page-29-0) **[Scalability](#page-31-0)** [Miscellaneous](#page-34-0)

[Wrap-Up](#page-38-0) [Lessons](#page-39-0) [Contributions](#page-40-0)

## CREATE FUNCTION getBalPL(a INT, t INT, b INT) RETURNS Balances AS \$\$ DECLARE abal INT; tbal INT; bbal INT; **BEGIN** SELECT abalance INTO abal FROM pgbench accounts WHERE aid=a; SELECT tbalance INTO tbal FROM pgbench\_tellers WHERE tid=t; SELECT bbalance INTO bbal FROM pgbench branches WHERE bid=b; RETURN (abal, tbal, bbal): : Balances; END; \$\$ LANGUAGE PLpgSQL;

## *-- "ro3pf.sql" pgbench script*  $\sqrt{\text{set aid random}(1, 100000 * :scale)}$ set tid random $(1, 10 * : scale)$  $\text{Set}$  bid random $(1, \text{ iscale})$ SELECT getBalPL(:aid, :tid, :bid);

## **PL/pgSQL caches plans!**

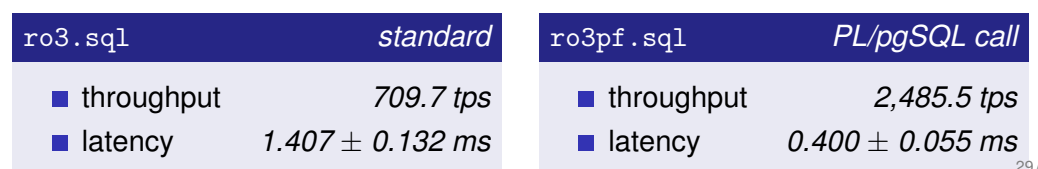

<span id="page-29-0"></span>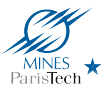

F. Coelho

### [Introduction](#page-2-0)

[Subject](#page-2-0) [Application](#page-3-0) [Definitions](#page-4-0) [pgbench](#page-5-0) [Approach](#page-7-0)

### **[Performance](#page-8-0)**

- [Connection](#page-8-0) [Latency](#page-10-0) [Rate & Limit](#page-14-0) [Storage](#page-16-0) [Protocol](#page-20-0) [Combinations](#page-24-0) [Distance](#page-29-0)
- **[Scalability](#page-31-0)** [Miscellaneous](#page-34-0)

### **[Conclusion](#page-37-0)**

[Wrap-Up](#page-38-0) [Lessons](#page-39-0) **[Contributions](#page-40-0)** 

## **[Performance Comparisons](#page-8-0)**

[Reducting Server Distance](#page-29-0)

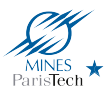

# Client-Server Distance

## **[Postgres](#page-0-0)** Latency

F. Coelho

[Subject](#page-2-0) [Application](#page-3-0) [Definitions](#page-4-0) [pgbench](#page-5-0) [Approach](#page-7-0)

## **[Performance](#page-8-0)**

[Connection](#page-8-0) [Latency](#page-10-0) [Rate & Limit](#page-14-0) [Storage](#page-16-0) [Protocol](#page-20-0) [Combinations](#page-24-0) [Distance](#page-29-0)

**[Scalability](#page-31-0)** [Miscellaneous](#page-34-0)

[Wrap-Up](#page-38-0) [Lessons](#page-39-0) **[Contributions](#page-40-0)** 

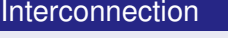

LAN Local Area Network *Ethernet* LO loopback interface local local host local host

IPC Inter-Process Communication *Unix domain socket*

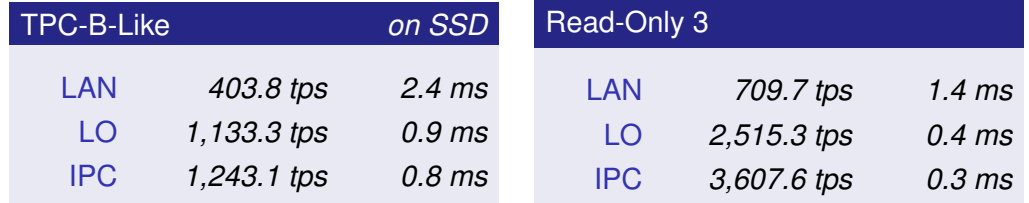

<span id="page-31-0"></span>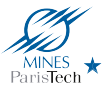

F. Coelho

### [Introduction](#page-2-0)

[Subject](#page-2-0) [Application](#page-3-0) [Definitions](#page-4-0) [pgbench](#page-5-0) [Approach](#page-7-0)

## [Performance](#page-8-0)

[Connection](#page-8-0) [Latency](#page-10-0) [Rate & Limit](#page-14-0) [Storage](#page-16-0) [Protocol](#page-20-0) [Combinations](#page-24-0) [Distance](#page-29-0) **[Scalability](#page-31-0)** 

### [Miscellaneous](#page-34-0)

### **[Conclusion](#page-37-0)**

[Wrap-Up](#page-38-0) [Lessons](#page-39-0) **[Contributions](#page-40-0)** 

## **[Performance Comparisons](#page-8-0)**

[Performance Scalability](#page-31-0)

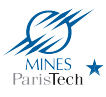

# # Clients Scalability *Base*

**[Postgres](#page-0-0)** Latency

F. Coelho

[Subject](#page-2-0) [Application](#page-3-0) [Definitions](#page-4-0) [pgbench](#page-5-0) [Approach](#page-7-0)

## **[Performance](#page-8-0)**

[Connection](#page-8-0) [Latency](#page-10-0) [Rate & Limit](#page-14-0) [Storage](#page-16-0) [Protocol](#page-20-0) [Combinations](#page-24-0) [Distance](#page-29-0) **[Scalability](#page-31-0)** [Miscellaneous](#page-34-0)

[Wrap-Up](#page-38-0) [Lessons](#page-39-0) [Contributions](#page-40-0)

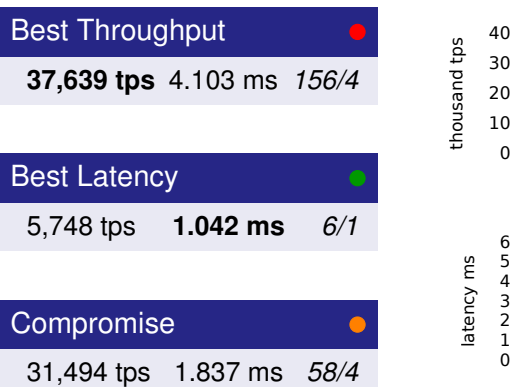

## *Read-Only 3 – remote SSL simple queries*

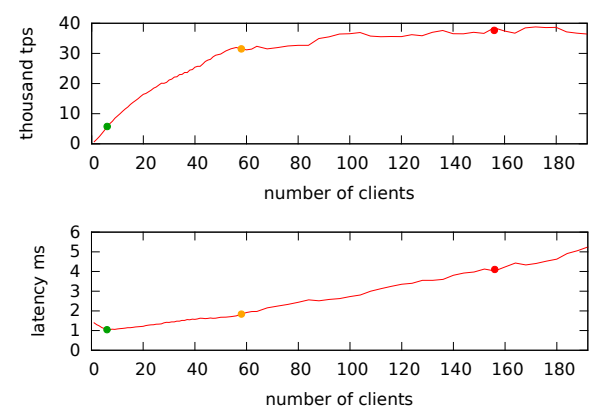

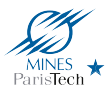

# # Clients Scalability *Best*

[Postgres](#page-0-0) Latency

F. Coelho

[Subject](#page-2-0) [Application](#page-3-0) [Definitions](#page-4-0) [pgbench](#page-5-0) [Approach](#page-7-0)

## **[Performance](#page-8-0)**

[Connection](#page-8-0) [Latency](#page-10-0) [Rate & Limit](#page-14-0) [Storage](#page-16-0) [Protocol](#page-20-0) [Combinations](#page-24-0) [Distance](#page-29-0) **[Scalability](#page-31-0)** [Miscellaneous](#page-34-0)

## [Conclusion](#page-37-0)

[Wrap-Up](#page-38-0) [Lessons](#page-39-0) [Contributions](#page-40-0)

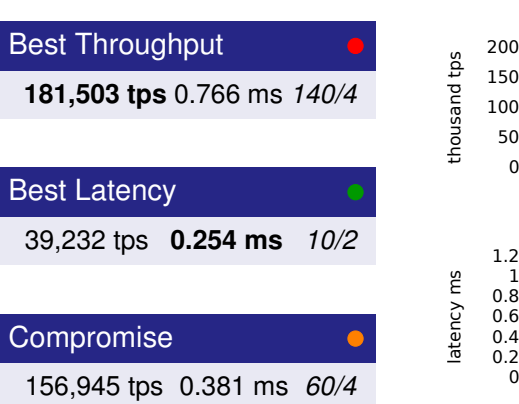

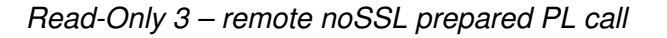

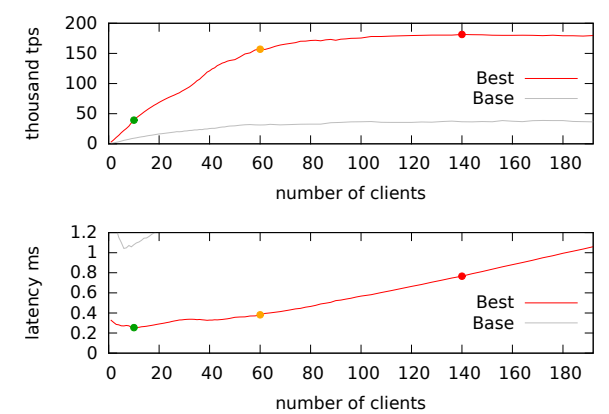

<span id="page-34-0"></span>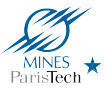

F. Coelho

### [Introduction](#page-2-0)

[Subject](#page-2-0) [Application](#page-3-0) [Definitions](#page-4-0) [pgbench](#page-5-0) [Approach](#page-7-0)

## [Performance](#page-8-0)

[Connection](#page-8-0) [Latency](#page-10-0) [Rate & Limit](#page-14-0) [Storage](#page-16-0) [Protocol](#page-20-0) [Combinations](#page-24-0) [Distance](#page-29-0) **[Scalability](#page-31-0)** [Miscellaneous](#page-34-0)

## **[Conclusion](#page-37-0)**

[Wrap-Up](#page-38-0) [Lessons](#page-39-0) **[Contributions](#page-40-0)** 

## **[Performance Comparisons](#page-8-0)**

[Miscellaneous Settings](#page-34-0)

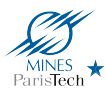

# Miscellaneous Settings *App & Postgres*

**[Postgres](#page-0-0) Latency** 

F. Coelho

[Subject](#page-2-0) [Application](#page-3-0) [Definitions](#page-4-0) [pgbench](#page-5-0) [Approach](#page-7-0)

## **[Performance](#page-8-0)**

[Connection](#page-8-0) [Latency](#page-10-0) [Rate & Limit](#page-14-0) [Storage](#page-16-0) [Protocol](#page-20-0) **[Combinations](#page-24-0)** [Distance](#page-29-0) **[Scalability](#page-31-0)** [Miscellaneous](#page-34-0)

[Wrap-Up](#page-38-0) [Lessons](#page-39-0) [Contributions](#page-40-0)

## Application *framework?*

connection persistence cache Memcached Redis

## Postgres configuration *change defaults*

disk *block size random page cost*

memory *shared buffers effective cache size huge pages*

checkpoint *timeout completion target flush after*

wal *max wal size*

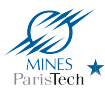

# Miscellaneous Settings *OS & Hardware*

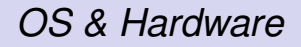

**[Postgres](#page-0-0) Latency** 

F. Coelho

## **[Introduction](#page-2-0)**

[Subject](#page-2-0) [Application](#page-3-0) [Definitions](#page-4-0) [pgbench](#page-5-0) [Approach](#page-7-0)

## **[Performance](#page-8-0)**

[Connection](#page-8-0) [Latency](#page-10-0) [Rate & Limit](#page-14-0) [Storage](#page-16-0) [Protocol](#page-20-0) **[Combinations](#page-24-0)** [Distance](#page-29-0) **[Scalability](#page-31-0)** [Miscellaneous](#page-34-0)

[Wrap-Up](#page-38-0) [Lessons](#page-39-0) [Contributions](#page-40-0)

# OS *tweak and choose*

- FS **XFS** ext4 Btrfs ZFS, mount options
- IO io scheduler, queue length, write delay, dirty bytes. . .

others NUMA....

Hardware *expensive is (probably) better*

diskS tables wal logs, HDD-with-cache, SSD

tweaking read ahead, write flush

RAID with large caches, BBU

<span id="page-37-0"></span>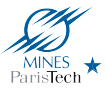

F. Coelho

## [Introduction](#page-2-0)

[Subject](#page-2-0) [Application](#page-3-0) [Definitions](#page-4-0) [pgbench](#page-5-0) [Approach](#page-7-0)

## [Performance](#page-8-0)

[Connection](#page-8-0) [Latency](#page-10-0) [Rate & Limit](#page-14-0) [Storage](#page-16-0) [Protocol](#page-20-0) [Combinations](#page-24-0) [Distance](#page-29-0) **[Scalability](#page-31-0)** [Miscellaneous](#page-34-0)

## **[Conclusion](#page-37-0)**

[Wrap-Up](#page-38-0) [Lessons](#page-39-0) [Contributions](#page-40-0)

# **[Conclusion](#page-37-0)**

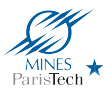

<span id="page-38-0"></span>

Wrap-up pgbench  $-j$   $1 -c$   $1 \ldots$ 

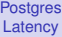

F. Coelho

[Subject](#page-2-0) [Application](#page-3-0) [Definitions](#page-4-0) [pgbench](#page-5-0) [Approach](#page-7-0)

## **[Performance](#page-8-0)**

[Connection](#page-8-0) [Latency](#page-10-0) [Rate & Limit](#page-14-0) [Storage](#page-16-0) [Protocol](#page-20-0) [Combinations](#page-24-0) [Distance](#page-29-0) **[Scalability](#page-31-0)** [Miscellaneous](#page-34-0)

[Wrap-Up](#page-38-0) [Lessons](#page-39-0) **[Contributions](#page-40-0)** 

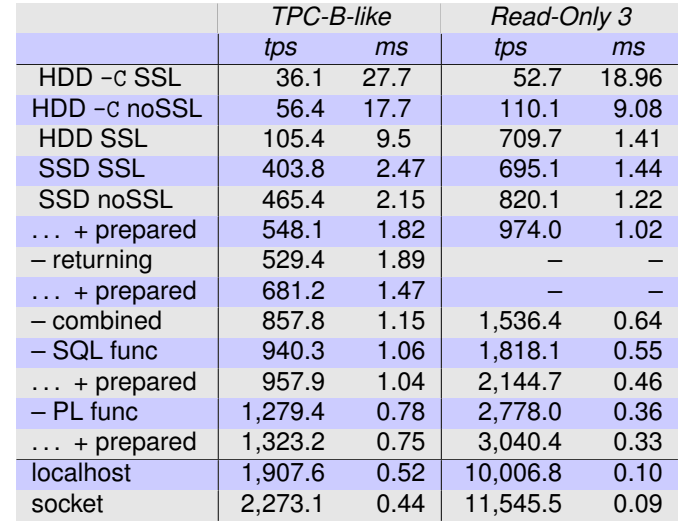

- connection
- **HDD** to SSD
- SSL to none
- simple to prepared
- combinations...
- $\blacksquare$  remote to local

## $\times$  63 to  $\times$  219

*and scaling effects*

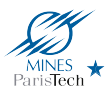

F. Co Introdu [Subject](#page-2-0) [Application](#page-3-0) Definition [pgbench](#page-5-0) [Approach](#page-7-0) Perform Connecti [Latency](#page-10-0) [Rate & Limit](#page-14-0) [Storage](#page-16-0) [Protocol](#page-20-0) Combina [Distance](#page-29-0) Scalabilit Miscellan Conclu [Wrap-Up](#page-38-0) [Lessons](#page-39-0) [Contributions](#page-40-0)

# <span id="page-39-0"></span>Lessons

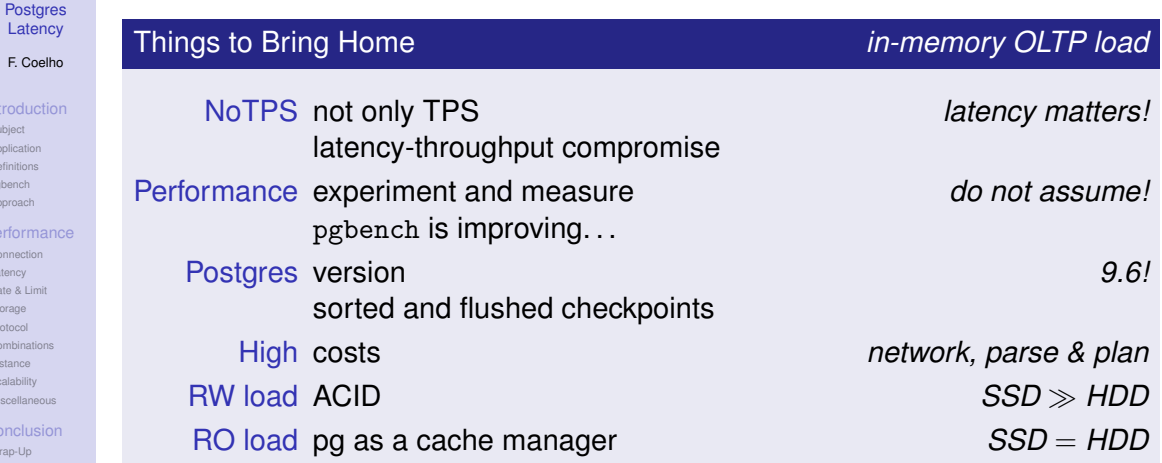

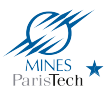

<span id="page-40-0"></span>Contributions *provided or provoked*

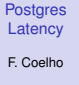

## [Introduction](#page-2-0)

[Subject](#page-2-0) [Application](#page-3-0) [Definitions](#page-4-0) [pgbench](#page-5-0) [Approach](#page-7-0)

## [Performance](#page-8-0)

[Connection](#page-8-0) [Latency](#page-10-0) [Rate & Limit](#page-14-0) [Storage](#page-16-0) [Protocol](#page-20-0) [Combinations](#page-24-0) [Distance](#page-29-0) **[Scalability](#page-31-0)** [Miscellaneous](#page-34-0)

## **[Conclusion](#page-37-0)**

[Wrap-Up](#page-38-0) [Lessons](#page-39-0) [Contributions](#page-40-0)

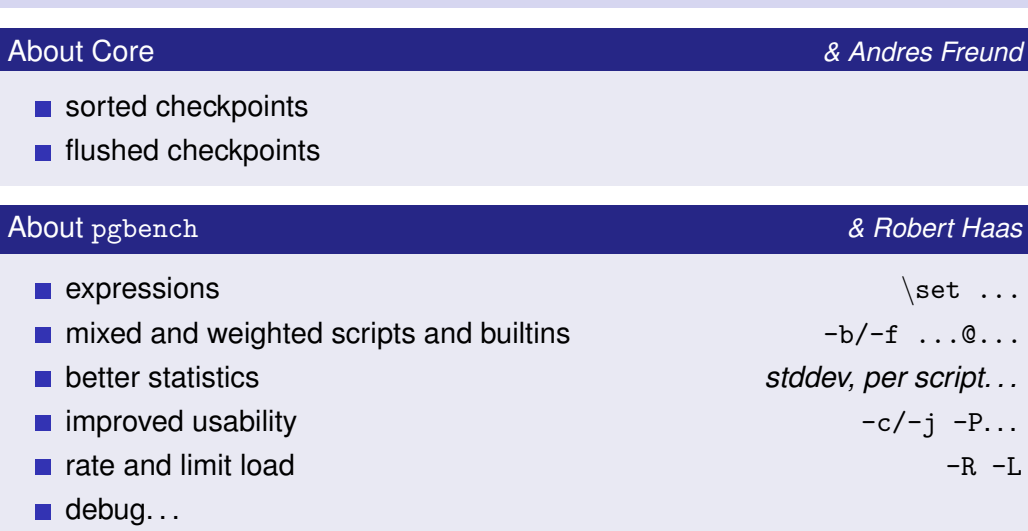

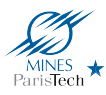

# Measuring and Reducing Postgres Transaction Latency

*(updated version)*

Fabien Coelho

MINES ParisTech, PSL Research University

pgDay Paris – March 23, 2017